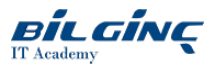

# Administering BIG-IP v.15.1

Learn via: Classroom / Virtual Classroom / Online

Duration: 2 Gün

## **Overview**

This 2 day course gives network administrators, network operators, and network engineers a functional understanding of the BIG-IP system as it is commonly deployed in an application delivery network. The course introduces students to the BIG-IP system, its configuration objects, how it processes traffic, and how typical administrative and operational activities are performed. The course includes lecture, hands-on labs, interactive demonstrations, and discussions.

#### Who should attend

This course is intended for network administrators, operators, and engineers responsible for managing the normal day-to-day operation and administration of a BIG-IP application delivery network. This course presents the prerequisite knowledge for many other of F5's BIG-IP instructor-led training courses.

### **Prerequisites**

There are no required F5 prerequisites for this course.

The following free web-based training courses, although optional, will be very helpful for any student with limited BIG-IP administration and configuration experience:

- Getting Started with BIG-IP web-based training
- Getting Started with BIG-IP Local Traffic Manager (LTM) web-based training

The following general network technology knowledge and experience are recommended before attending any F5 Global Training Services instructorled course:

- OSI model encapsulation
- Routing and switching
- Ethernet and ARP
- TCP/IP concepts
- IP addressing and subnetting
- NAT and private IP addressing
- Default gateway
- Network firewalls
- LAN vs. WAN

## What You Will Learn

- Getting started with the BIG-IP system
- Traffic processing with BIG-IP Local Traffic Manager (LTM)
- Using the TMSH (TMOS Shell) command line interface
- Using NATs and SNATs
- Monitoring application health and managing object status
- Modifying traffic behavior with profiles, including SSL offload and re-encryption
- Modifying traffic behavior with persistence, including sourceaddress affinity and cookie persistence  $\bullet$
- Troubleshooting the BIG-IP system, including logging (local, high-speed, and legacy remotelogging), and using tcpdump
- Always-On Management (AOM)
- User roles and administrative partitions
- vCMP concepts
- Customizing application delivery with iRules
- Chapter 1: Setting Up the BIG-IP System
	- o Introducing the BIG-IP System
	- o Initially Setting Up the BIG-IP System
	- Archiving the BIG-IP Configuration
	- Leveraging F5 Support Resources and Tools
	- Chapter Resources
- Chapter 2: Traffic Processing Building Blocks
	- o Identifying BIG-IP Traffic Processing Objects
		- **Network Packet Flow**
	- <sup>o</sup> Configuring Virtual Servers and Pools
	- Load Balancing Traffic
	- <sup>o</sup> Viewing Module Statistics and Logs
	- o Using the Traffic Management Shell (TMSH)
		- Understanding the TMSH Hierarchical Structure
			- Navigating the TMSH Hierarchy
	- Managing BIG-IP Configuration Stateand Files
		- **BIG-IP System Configuration State**
		- Loading and Saving the System Configuration
		- Shutting Down and Restarting the BIG-IP System
	- o Saving and Replicating Configuration Data (UCS and SCF)
	- Viewing the BIG-IP Connection Table
	- Chapter Resources
- Chapter 3: Using NATs and SNATs
	- Address Translation on the BIG-IP System
	- Mapping IP Addresses with NAT
	- Solving Routing Issues with SNATs
	- <sup>o</sup> Configuring SNAT Auto Map on a Virtual Server
	- Monitoring for and Mitigating Port Exhaustion
	- Chapter Resources
- Chapter 4: Monitoring Application Health
	- <sup>o</sup> Introducing Monitors
	- Types of Monitors
	- Monitor Intervaland Timeout Settings
	- Configuring Monitors
	- Assigning Monitors to Resources
	- <sup>o</sup> Managing Pool, Pool Member, and Node Status
	- Using the Network Map
	- Chapter Resources
- Chapter 5: Modifying Traffic Behavior with Profiles
- o Introducing Profiles
	- <sup>o</sup> Understanding Profile Types and Dependencies
	- Configuring and Assigning Profiles
	- Chapter Resources
- Chapter 6: Modifying Traffic Behavior with Persistence
	- Understanding the Need for Persistence
	- o Introducing Source Address Affinity Persistence
	- o Introducing Cookie Persistence
	- o Introducing SSL Offload and SSL Re-Encryption
	- Managing Object State
- o Introducing Action on Service Down
- Chapter 7: Troubleshooting the BIG-IP System
- Configuring Logging
	- Introducing BIG-IP System Logging
	- **Legacy Remote Logging**
	- Introducing High Speed Logging (HSL)
	- High-Speed Logging Filters
	- **HSL Configuration Objects**
	- Configuring High Speed Logging
	- Using tcpdump on the BIG-IP System
	- Leveraging the BIG-IP iHealth System
	- $\circ$ Working with F5 Support
		- **Information Required when Opening a Support Case**
		- Providing Files to F5 Technical Support
		- Running End User Diagnostics
- Chapter Resources
- Chapter 8: Administering the BIG-IP System
	- Leveraging Always-On Management (AOM)
	- <sup>o</sup> Expanding Availability with Device Service Clustering (DSC)
	- Viewing BIG-IP System Statistics
	- Defining User Roles and Administrative Partitions
	- Leveraging vCMP
- Chapter Resources
- Chapter 9: Customizing Application Delivery with iRules
	- <sup>o</sup> Identifying iRules Components
	- o Triggering iRules with Events
	- <sup>o</sup> Leveraging the iRules Ecosystem on DevCentral
- Chapter 10: Additional Training and Certification
	- <sup>o</sup> Getting Started Series Web-Based Training
	- F5 Instructor Led Training Curriculum
	- F5 Professional Certification Program